# Cheatography

## my little oracle worksheet Cheat Sheet by [ricardo](http://www.cheatography.com/ricardo/) via [cheatography.com/27274/cs/7787/](http://www.cheatography.com/ricardo/cheat-sheets/my-little-oracle-worksheet)

### **aaa**

this is it

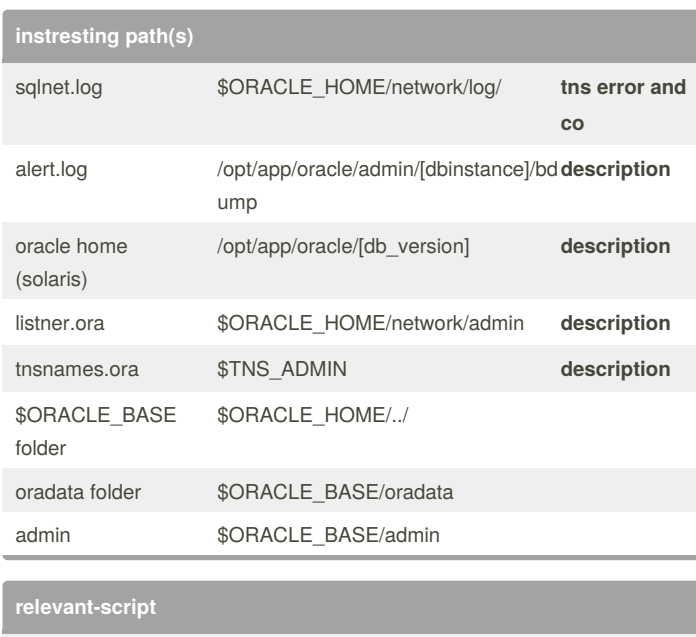

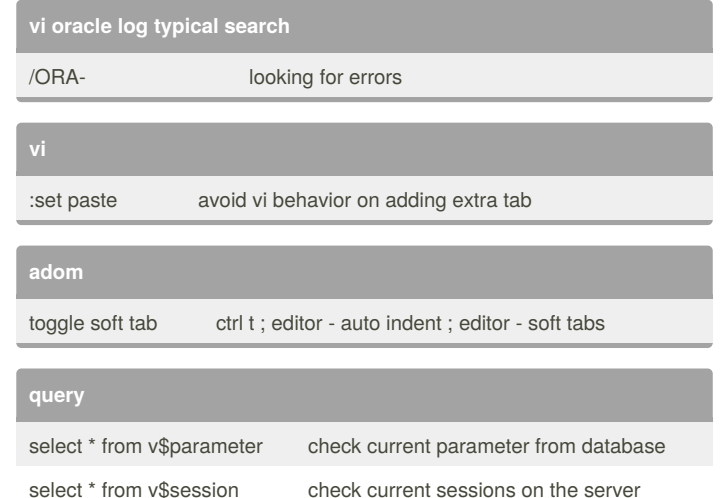

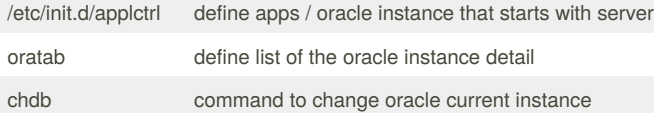

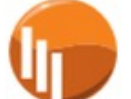

By **ricardo**

[cheatography.com/ricardo/](http://www.cheatography.com/ricardo/)

Not published yet. Last updated 9th December, 2016. Page 1 of 1.

#### Sponsored by **ApolloPad.com**

Everyone has a novel in them. Finish Yours! <https://apollopad.com>